# **luarandom**

### <span id="page-0-3"></span>**Create a list of random numbers with or without multiple values; v. 0.01**

Herbert Voß

December 15, 2018

#### **Contents**

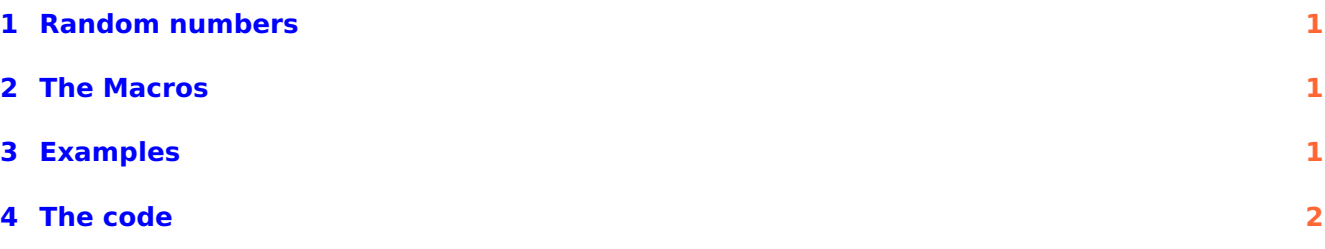

### <span id="page-0-0"></span>**1 Random numbers**

Package luarandom supports the creation of random number lists where a number will appear only once or multiple times. With LuaT $FX$  all random numbers are build with the help of Lua which has the advantage that there will be no problem with  $T<sub>F</sub>X$ 's limited parameter stack size. However, this package will not run with other T<sub>E</sub>X-engines than LuaL<sup>AT</sup>EX.

#### <span id="page-0-1"></span>**2 The Macros**

```
\makeSimpleRandomNumberList{Left}{Right}{N}% multiple values possible
\makeRandomNumberList{Left}{Right}{N} % no multiple values!
\getNumberFromList{number}
```
The list of the random numbers is saved in the Lua table RandomNumbers.

#### <span id="page-0-2"></span>**3 Examples**

26, 18, 17, 3, 16, 29, 11, 16, 4, 13, 23, 4, 23, 27, 26, 28, 27, 10, 21, 27, 29, 6, 10, 3, 12, 25, 28, 7, 18, 16, 5, 11, 21, 26, 18, 13, 4, 14, 12, 30, 23, 20, 19, 7, 17, 24, 29, 27, 15, 22, 28, 3, 9, 10, 1, 2, 8, 6, 16, 25,

\small

```
\makeSimpleRandomNumberList{1}{30}{30}% with multiple values (hopefully ;-)
\mathcal{\iota}=\{\left\{\mathcal{A}\right\},\}\makeRandomNumberList{1}{30}{30}% without multiple values
```

```
\mathcal{\iota}=\{\left\{a\}\
```
The following example uses PSTricks related packages which cannot be run directly with LuaL<sup>AT</sup>FX. The package auto-pst-pdf-lua will convert the PSTricks stuff in the baclground into PDF images which will be included in a second run.

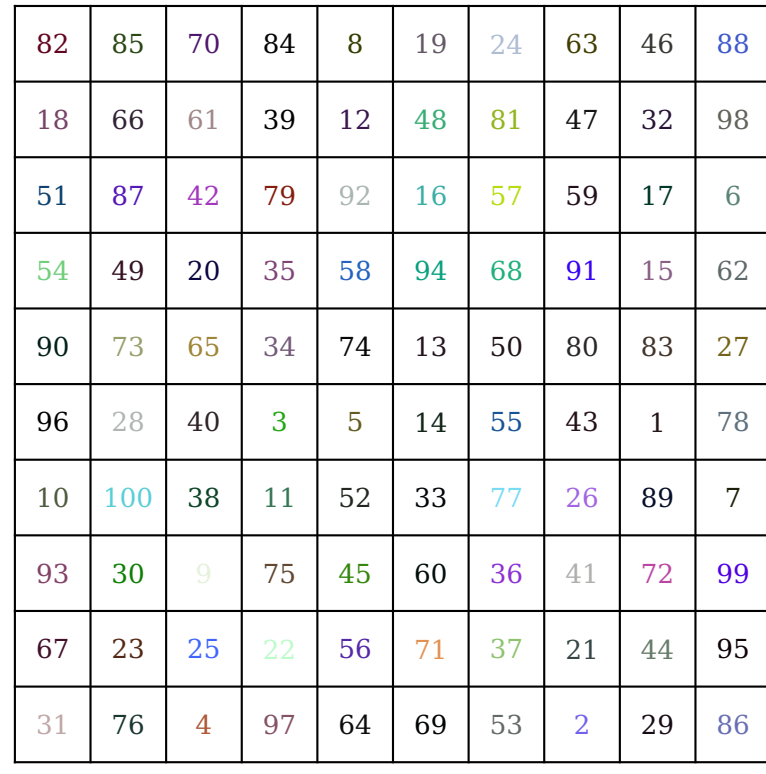

```
\newcounter{RandNo}\setcounter{RandNo}{1}
```

```
\def\n{10} \def\N{\the\numexpr\n*\n}
```
\makeRandomNumberList{1}{\N}{\N}

```
\begin{pspicture}(\n,\n)
```
\psgrid[subgriddiv=0,gridlabels=0pt]

 $\mathcal{\rC} = 0.5+1.0$ }{\multido{\rCol=0.5+1.0}{\n}{%

\rput(\rCol,\rRow){\textcolor{randomhsb}{\getNumberFromList{\theRandNo}}}%

\stepcounter{RandNo}}}

```
\end{pspicture}
```
### <span id="page-1-0"></span>**4 The code**

```
% $Id: luarandom.sty 862 2018-12-15 16:25:55Z herbert $
%%
%% This is file 'luarandom.sty'.
%%
%% IMPORTANT NOTICE:
% \frac{1}{2}%% luarandom Copyright (C) 2019- Herbert Voss <hvoss@tug.org>
%%
%% This package may be distributed under the terms of the LaTeX Project
%% Public License, as described in lppl.txt in the base LaTeX distribution.
%% Either version 1.0 or, at your option, any later version.
%%
\NeedsTeXFormat{LaTeX2e}
\ProvidesPackage{luarandom}[2018/12/16 v 0.01 package for random numbers]
\RequirePackage{ifluatex}
\def\lua@nl{^^J\space\space\space\space}
\newcommand\lua@PackageError[2]{\PackageError{luarandom}{\lua@nl #1^^J}{#2}}
\ifluatex\else
    \lua@PackageError{%
      "You are not using LuaTeX\app@nl
```

```
the lua definitions will not be available!}
     {If you run the source from a GUI then set
      the compiler "lualatex" in the
      preferences.}%
\fi
\RequirePackage{luacode}
\begin{luacode*}
RandomNumbers = \{\}function allFound(R)
 local r1 = R[1]local i
 for i=2,#R do
  r1 = r1 and R[i]if not r1 then return false end
 end
 return true
end
function makeRandomNumberList(l,r,n)
 RandomNumbers = \{\}math.randomseed(os.time())
 local R = \{\}local i,j
 for i=1, n do R[i] = false end
 repeat
  local rand = math.random(l,r)if not R[rand] then
    R[rand] = true
    RandomNumbers[#RandomNumbers+1] = rand
  end
 until allFound(R)
end
function makeSimpleRandomNumberList(l,r,n)
 RandomNumbers = {}
 math.randomseed(os.time()/3)
 local i
 for i=1,n do RandomNumbers[#RandomNumbers+1] = math.random(l,r) end
end
function getRand(i)
tex.print(RandomNumbers[i])
end
\end{luacode*}
\def\makeRandomNumberList#1#2#3{%
 \directlua{makeRandomNumberList(#1,#2,#3)}}
\def\makeSimpleRandomNumberList#1#2#3{%
 \directlua{makeSimpleRandomNumberList(#1,#2,#3)}}
\def\getNumberFromList#1{\directlua{getRand(#1)}}
\endinput
```
### **Index**

### **A**

auto-pst-pdf-lua, [1](#page-0-3)

# **G**

\getNumberFromList, [1](#page-0-3)

## **L**

luarandom, [1](#page-0-3)

# **M**

Macro – \getNumberFromList, [1](#page-0-3) – \makeRandomNumberList, [1](#page-0-3) – \makeSimpleRandomNumberList, [1](#page-0-3) \makeRandomNumberList, [1](#page-0-3) \makeSimpleRandomNumberList, [1](#page-0-3)

# **P**

Package

- auto-pst-pdf-lua, [1](#page-0-3)
- luarandom, [1](#page-0-3)